# Datorteknik TSEA82 + TSEA57 Fö<sub>3</sub>

Talbaser och binär aritmetik

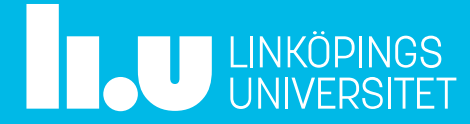

## Datorteknik Fö3 : Agenda

- Kort repetition
- Talbaser och Binär aritmetik
- Tid för frågor

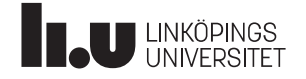

## Repetition

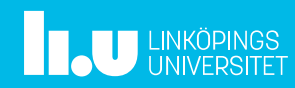

## Instruktioner

I databladet för mikrokontrollern finns drygt hundratalet instruktioner. Dessa kan delas in i fem huvudgrupper:

- Grupp 1. Instruktioner som flyttar data (1di, mov, ...)
- Grupp 2. Aritmetiska instruktioner (add, sub, subi, ...)
- Grupp 3. Logiska instruktioner (as1, ror, ...)
- Grupp 4. Hoppinstruktioner (jmp, brxx, call, ...)
- Grupp 5. I/O-instruktioner (out, in)

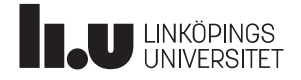

## Instruktioner : Grupp 2. Aritmetiska operationer

Exempel: add, addc Addera de två 16-bitarstalen som finns i r21:r20 och r17:r16 till

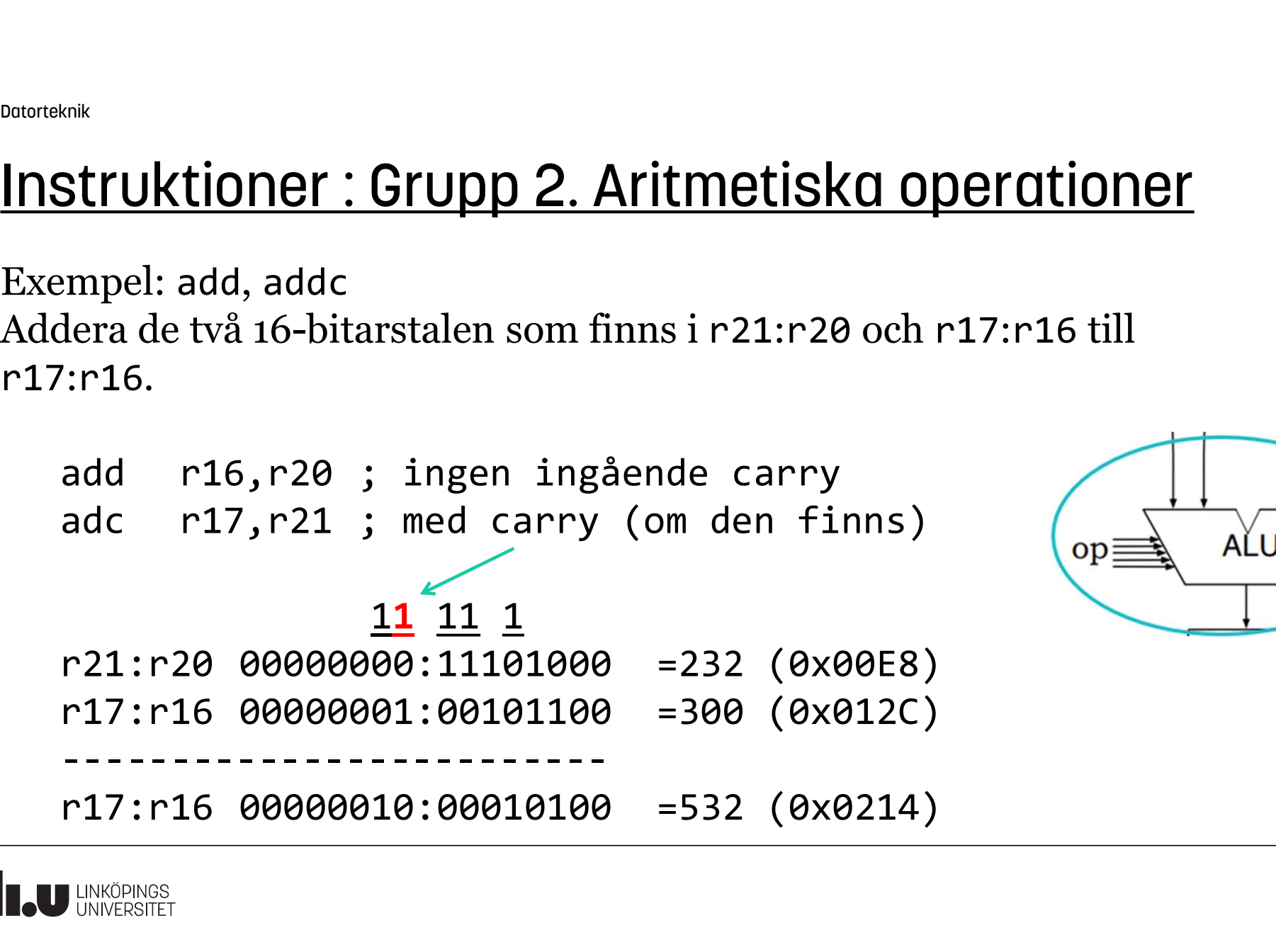

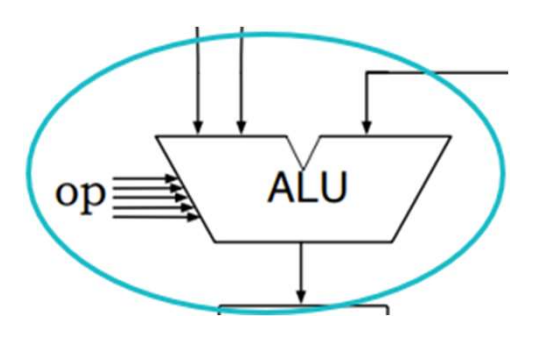

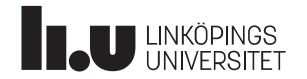

## Talbaser och binär aritmetik

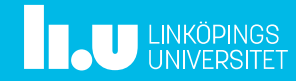

## **Talbaser**

En talbas anger antalet symboler (siffror) som ingår i ett nummersystem. T ex den decimala basen 10 med siffrorna 0, 1, 2, 3, 4, 5, 6, 7, 8, 9.

I princip så existerar alla tänkbara talbaser, men i praktiken så används bara ett fåtal. Inom datorteknik så nyttjas de talbaser som har visat sig underlätta hanteringen av de tal som lagras digitalt: **Idbaser<br>
Falbas anger antalet symboler (siffror) som ingår i ett nummersystem.**<br>
T ex den decimala basen 10 med siffrorna 0, 1, 2, 3, 4, 5, 6, 7, 8, 9.<br>
I princip så existerar alla tänkbara talbaser, men i praktiken så an In talbas anger antalet symboler (siffror) som ingår i ett nummersystem.<br>
T ex den decimala basen 10 med siffrorna 0, 1, 2, 3, 4, 5, 6, 7, 8, 9.<br>
I princip så existerar alla tänkbara talbaser, men i praktiken så används<br>
b I dillinguare and the symboler (siffror) som ingår i ett nummersystem.<br>
T ex den decimala basen 10 med siffrorna 0, 1, 2, 3, 4, 5, 6, 7, 8, 9.<br>
I princip så existerar alla tänkbara talbaser, men i praktiken så används<br>
bar

- 
- 

I litteraturen kan man även ibland se dem oktala talbasen, basen 8 med symbolerna 0 .. 7. Den är dock inte lika vanligt förekommande längre.

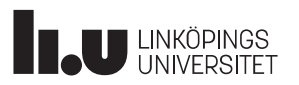

## **Talbaser**

För att veta vilken talbas som används för ett skrivet tal så anges det med en nedsänkt nummer efter talet. T ex:

 $C_{16}$  = 12<sub>10</sub> = 1100<sub>2</sub>

Det nedsänkta numret (16, 10 och 2) anges alltid i basen 10.

Utan angiven talbas vet vi ju inte vad talet 10 betyder,  $16_{10}$ ,  $10_{10}$  eller  $2_{10}$ ?

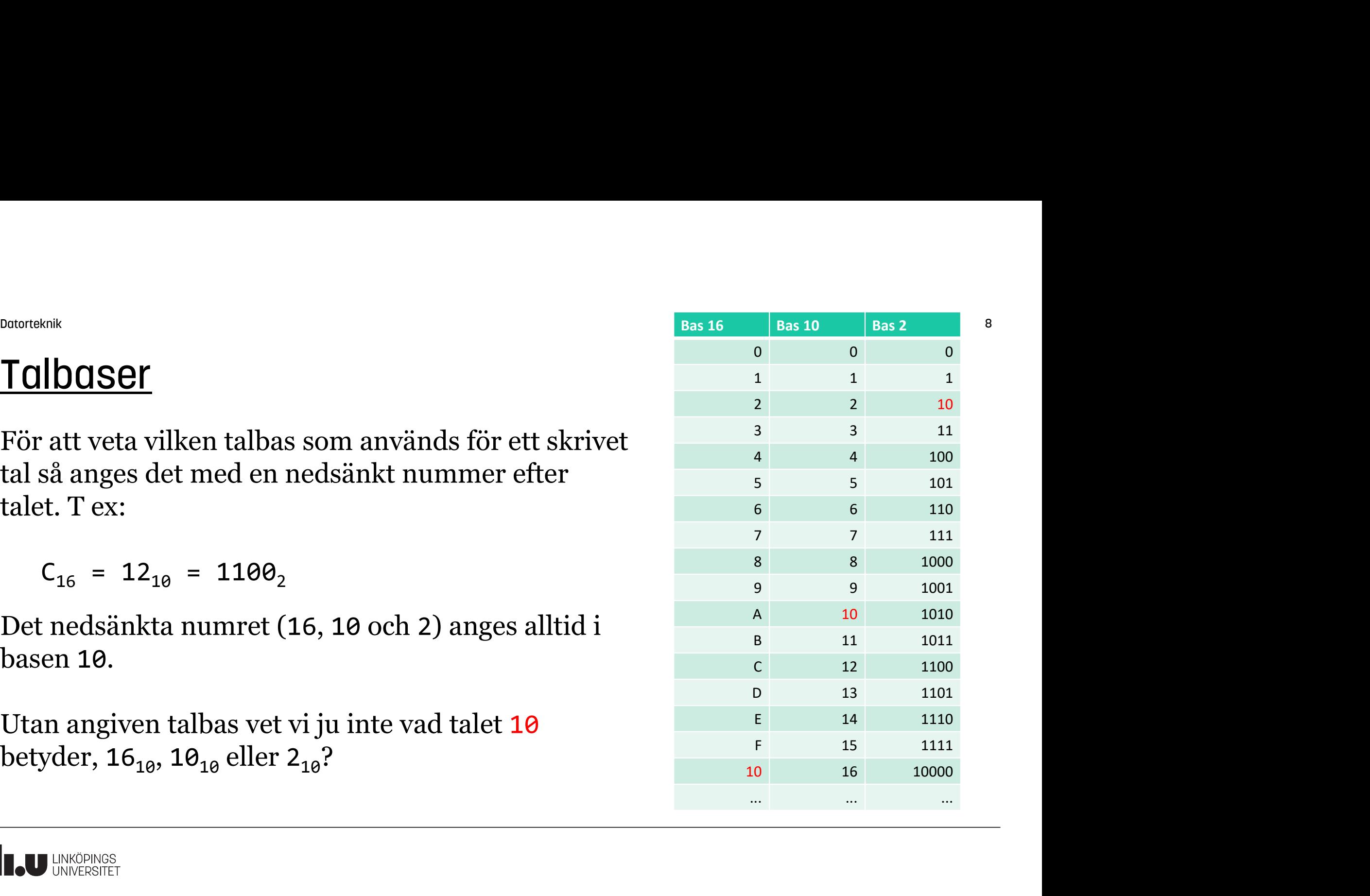

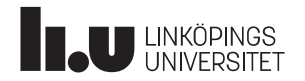

## Addition och ordlängd

Addition i basen 2 fungerar enligt följande: I sista summan får vi en en-talssiffra och en  $\begin{array}{ccc} 0 & + & 1 & = & 1 \\ 1 & + & 0 & = & 1 \end{array}$ två-talssiffra (carry). Jfr med en-talssiffra och tio-talssiffra i det decimala talsystemet.  $9 + 9 = 9$  $+ 1 =$  $1 + \theta =$  $1 + 1 = 10$ 

#### Ordlängden är det antal bitar som används i beräkningen.

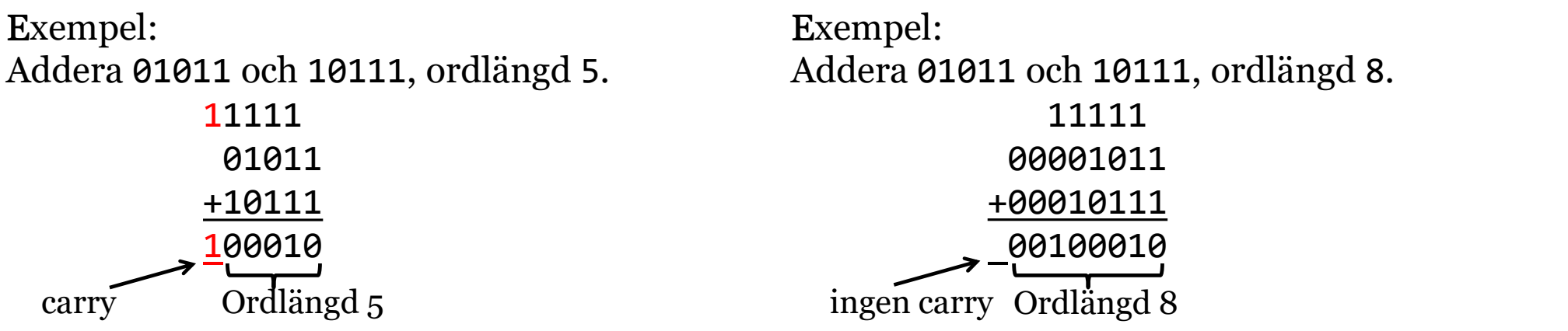

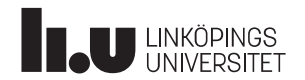

## Basen 2

I talbasen 2 (den binära) har vi endast två symboler, 0 och 1, för att representera olika tal. Bitposition: ... 7 6 5 4 3 2 1 0 **BOSEN 2**<br>
I talbasen 2 (den binära) har vi endast två symboler, 0 och :<br>
olika tal.<br>
Bitarna i ett binärt tal har positionsvikter, där en bit till vän<br>
stor vikt som biten till höger.<br>
Bitposition: ... 7 6 5 4 3 2 1 0<br>
P

Bitarna i ett binärt tal har positionsvikter, där en bit till vänster har dubbelt så stor vikt som biten till höger.

 $2^6$   $2^5$   $2^4$   $2^3$   $2^2$   $2^1$   $2^0$  $2^{\theta}$  $\Theta$ 

Exempel: Omvandla det binära talet 10011101 till decimal form:  $10011101$ <sub>2</sub> =  $1*2^7 + 0*2^6 + 0*2^5 + 1*2^4 + 1*2^3 + 1*2^2 + 0*2^1 + 1*2^0 =$ =  $= 128 + 0 + 0 + 16 + 8 + 4 + 0 + 1 = 157_{10}$ 

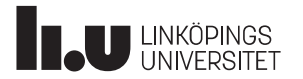

## Omvandling från decimal till binär form

Exempel: Omvandla 98<sub>10</sub> till ett binärt tal (m h a hjälptabell över tvåpotenser)

11000102 98 – 26 = 98 – 64 = 34 -> 1 34 – 25 = 34 – 32 = 2 -> 1 2 – 24 = 2 – 16 =-14 -> 0 2 – 23 = 2 - 8 = -6 -> 0 2 – 22 = 2 - 4 = -2 -> 0 2 – 21 = 2 - 2 = 0 -> 1 0 – 20 = 0 - 1 = -1 -> 0

Dvs  $98_{10} = 1100010_2$ 

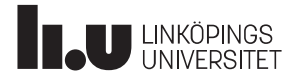

## Omvandling från decimal till binär form

Exempel: Omvandla 98<sub>10</sub> till ett binärt tal (m h a division med 2)

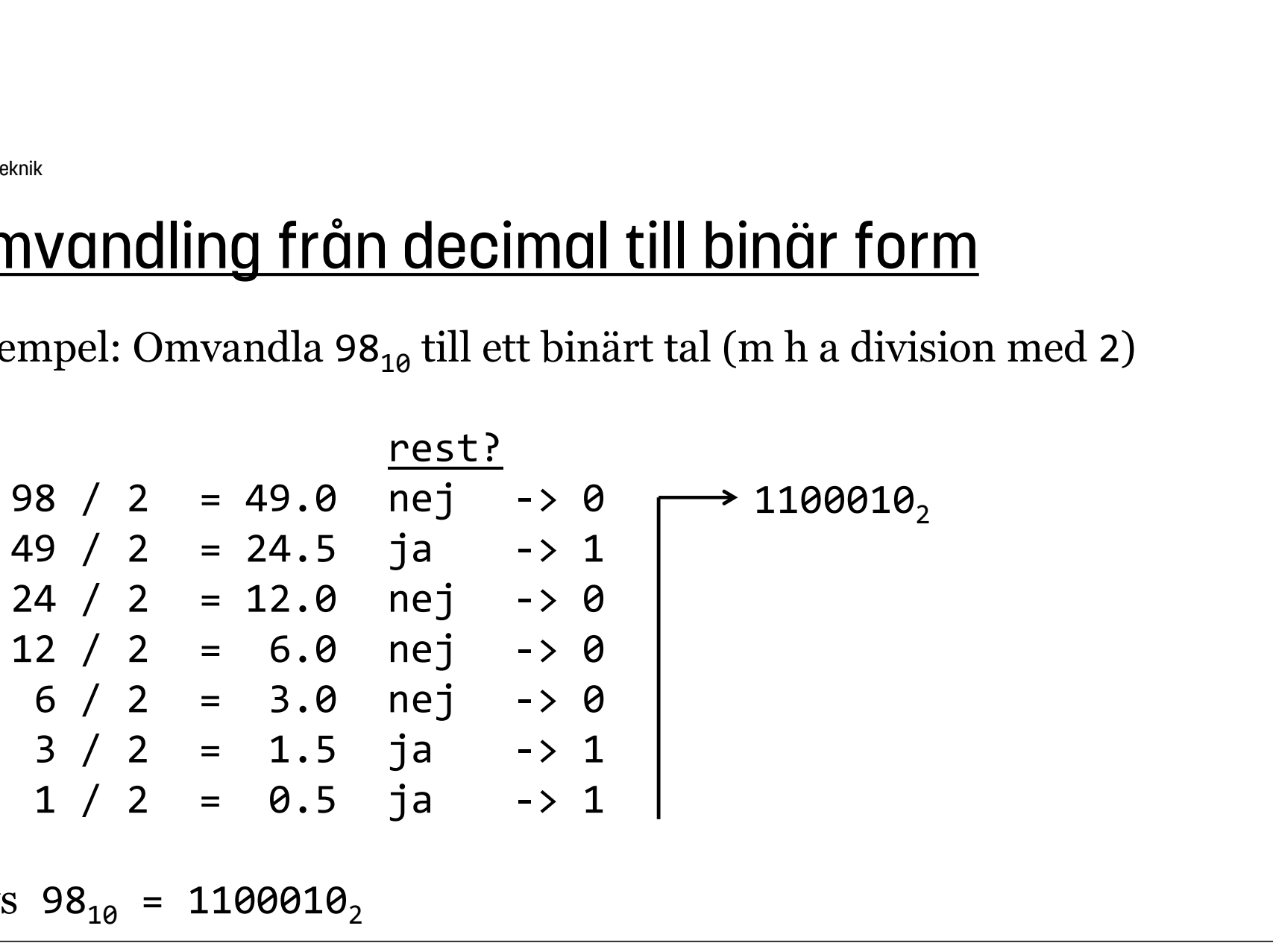

Dvs  $98_{10} = 1100010_2$ 

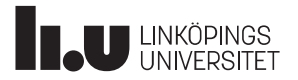

## Hexadecimal representation

Tabellen till höger är mycket bra att kunna utantill:

Det gör det lätt att omvandla binärt <->hexadecimalt. Exempel: Omvandla 1110101111 $_2$  till basen 16  $\hbox{\hspace{1cm}}^5$ 1110101111<sub>2</sub>= 00<u>11</u> 1010 1111<br>3 A F = 3AF<sub>16</sub> = 0011 1010 1111

Omvandling hexadecimalt -> decimalt är relativt enkelt. Exempel: Omvandla 3AF<sub>16</sub> till basen 10

$$
3AF_{16} = 3_{10} * 16^{2} + 10_{10} * 16^{1} + 15_{10} * 16^{0} =
$$
  
= 3\*256 + 10\*16 + 15 = 943<sub>10</sub>

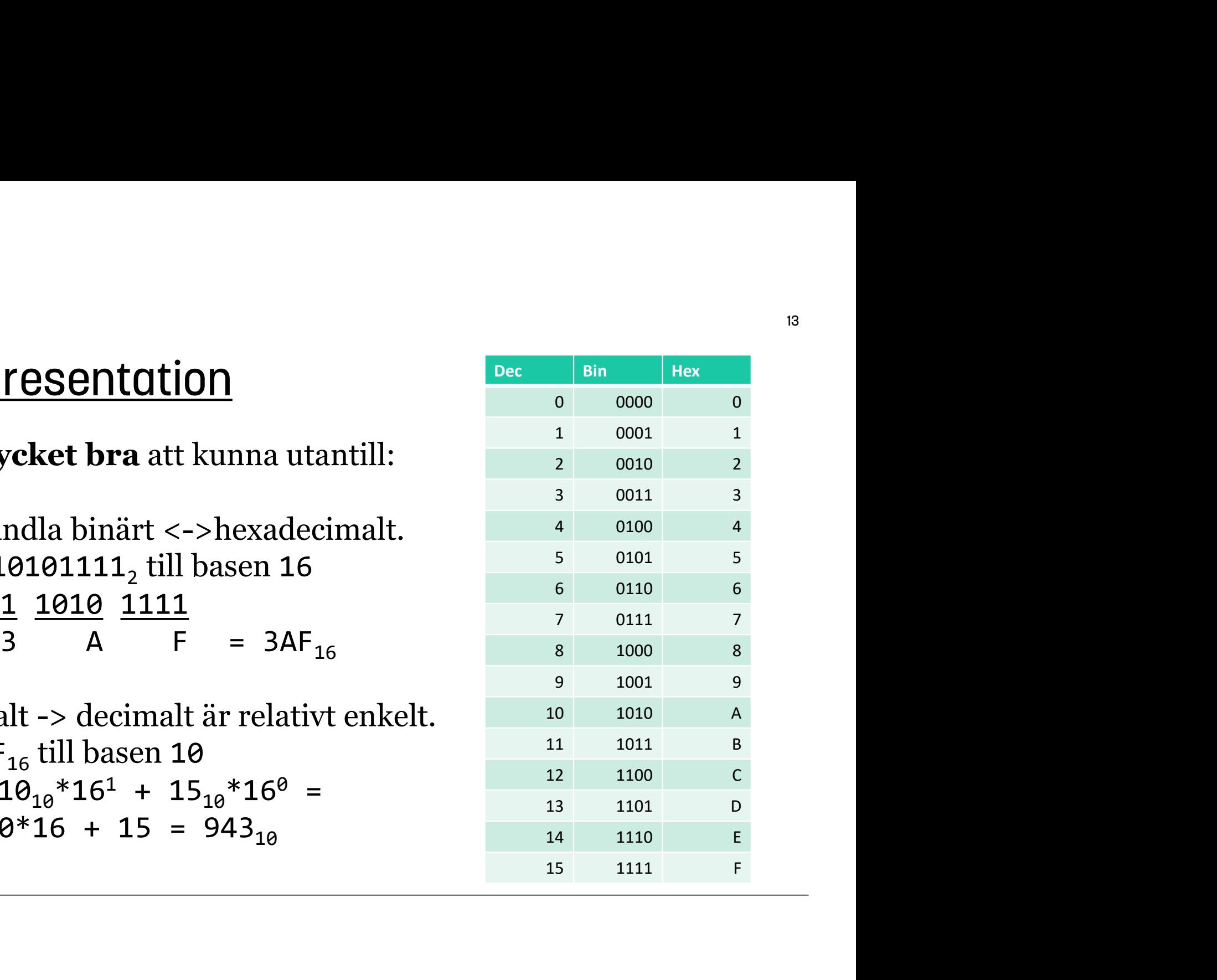

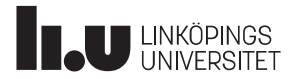

Omvandling decimalt -> hexadecimalt är lite knepigare, man funkar på samma sätt som decimalt -> binärt, dvs dela med basen (16) och ta hand om resten.

Exempel: Omvandla 943 $_{10}$  till basen 16:

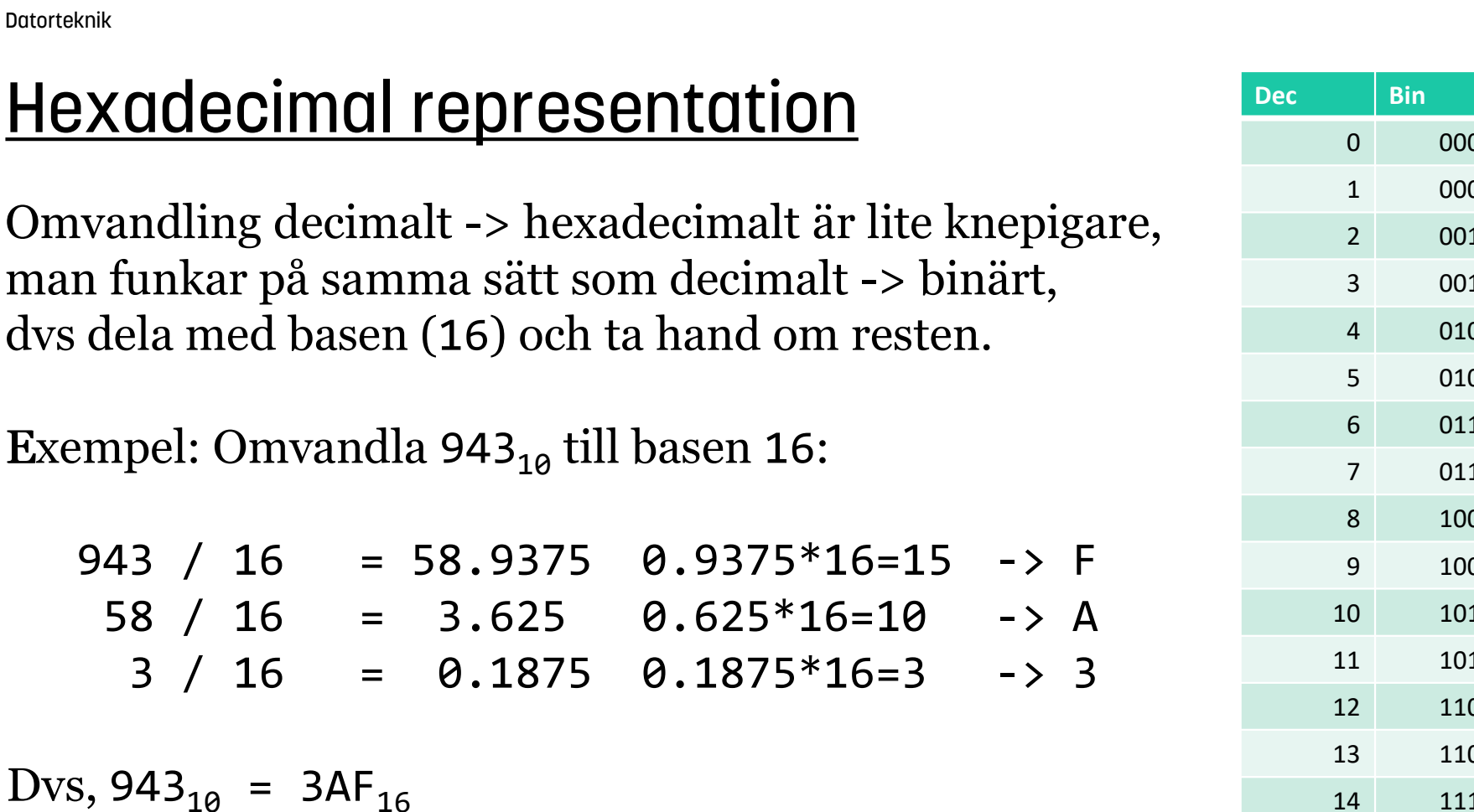

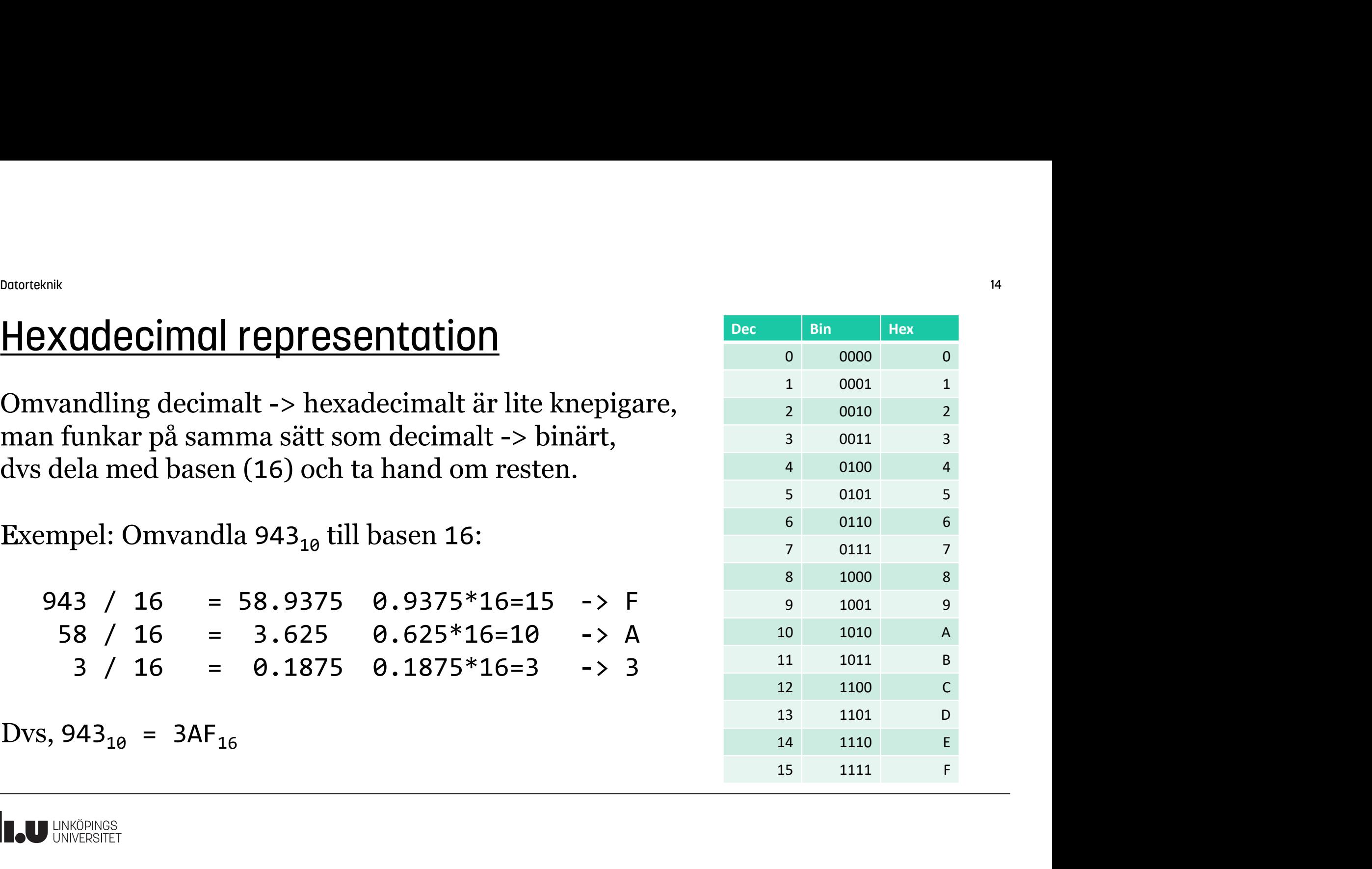

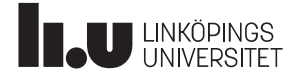

Datorteknik 15

## 2-komplementstal

Ett teckenlöst tal med bitarna  $x_3$ ,  $x_2$ ,  $x_1$ ,  $x_0$  kan skrivas:  $X = 8 * x_3 + 4 * x_2 + 2 * x_1 + 1 * x_0$ 

Ett tal med tecken (i 2-komplementsform) kan skrivas:  $X = -8^*x_3 + 4^*x_2 + 2^*x_1 + 1^*x_0$ 

Den mest signifikanta biten (teckenbiten x3 i detta fall) i ett 2-komplemetstal är alltså negativ

 $\,$  Exempel: Tolka 1011 $_{2}$  som ett 2-komplementstal:  $1011<sub>2</sub> = -8*1 + 4*0 + 2*1 + 1*1 =$  $= -8 + 0 + 2 + 1 = -5_{10}$ 

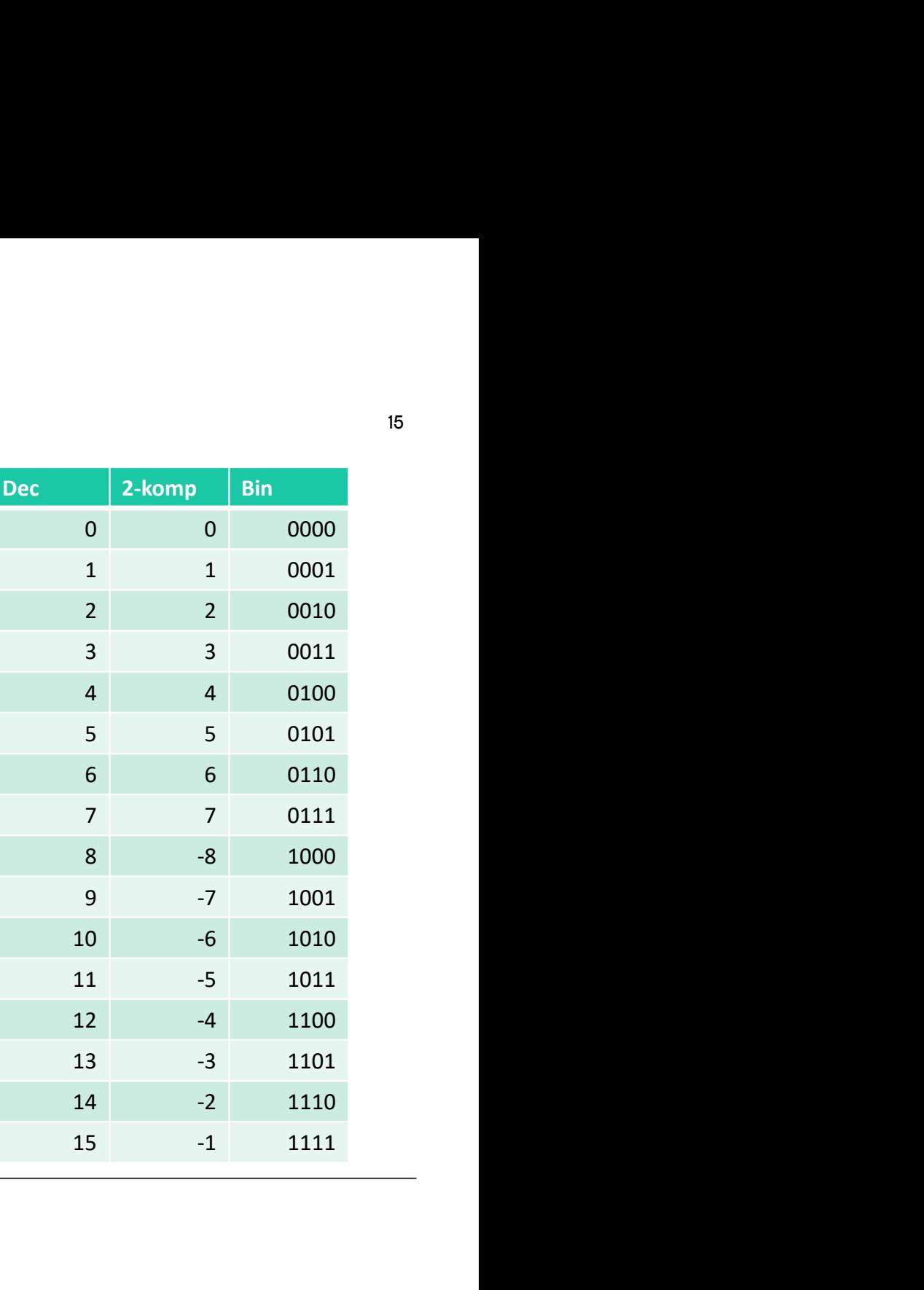

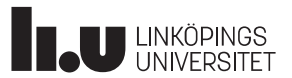

Datorteknik 16

## 2-komplementstal

Det är lätt att byta tecken på ett 2-komplementstal, invertera alla bitarna och addera 1, alltså:

 $-X = \overline{X} + 1$ 

Exempel: Byt tecken på 2-komplementstalet 3 =  $0.011_2$  $-3 = -0011$ <sub>2</sub> =  $\overline{0011} + 1 = 1100 + 1 = 1101$ <sub>2</sub>

Det fungerar åt båda hållen.

 $-(-3)$  =  $-1101$ <sub>2</sub> =  $\overline{1101}$  + 1 = 0010 + 1 = 0011<sub>2</sub>

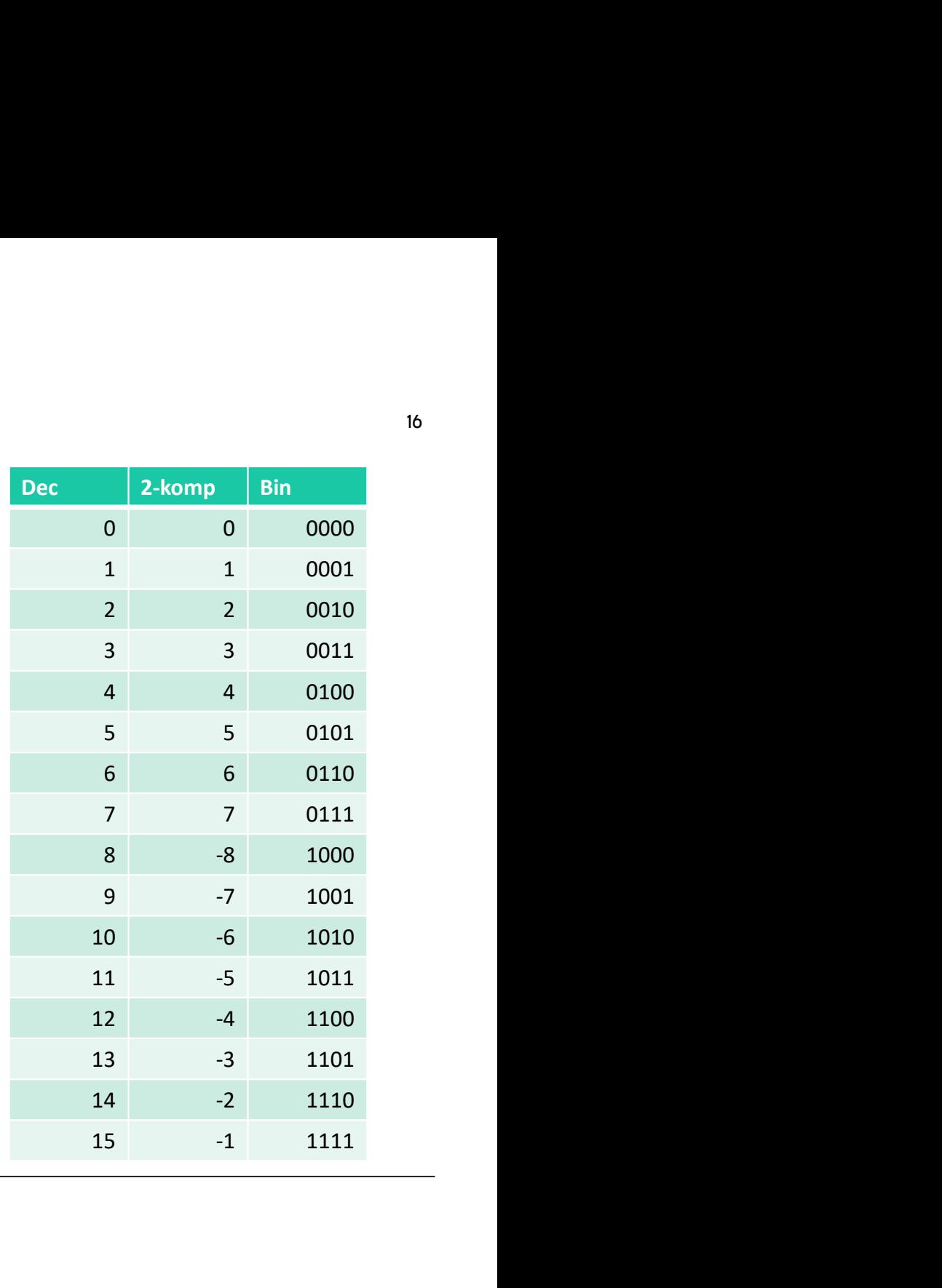

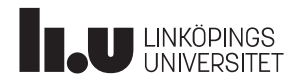

## 2-komplementstal : Addition, subtraktion, flaggor

En ALU har två uppgifter:

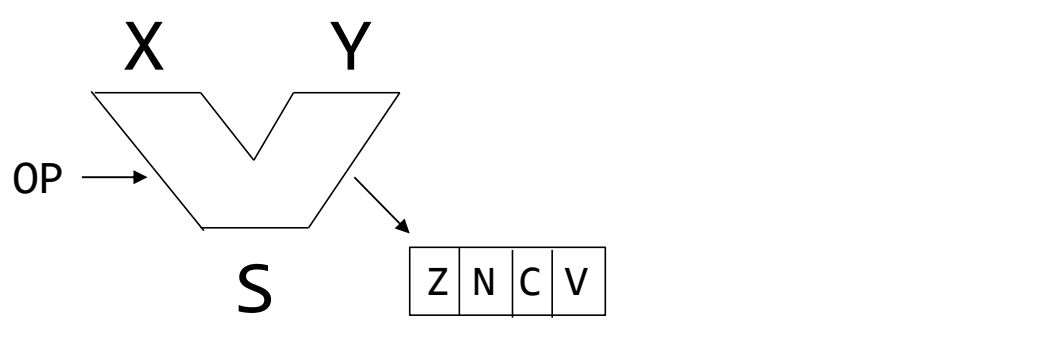

#### Utföra en operation

- Aritmetik add, sub, mul, div
- Logiska operationer and, or, xor, not

**J** LINKÖPINGS

• Annan bitmanipulering

#### Sätta statusflaggor

- Z: Zero flag
- N : Negative flag
- C : Carry flag
- V : Overflow flag
- Andra flaggor

#### 2-komplementstal : Addition, subtraktion, flaggor Z och N

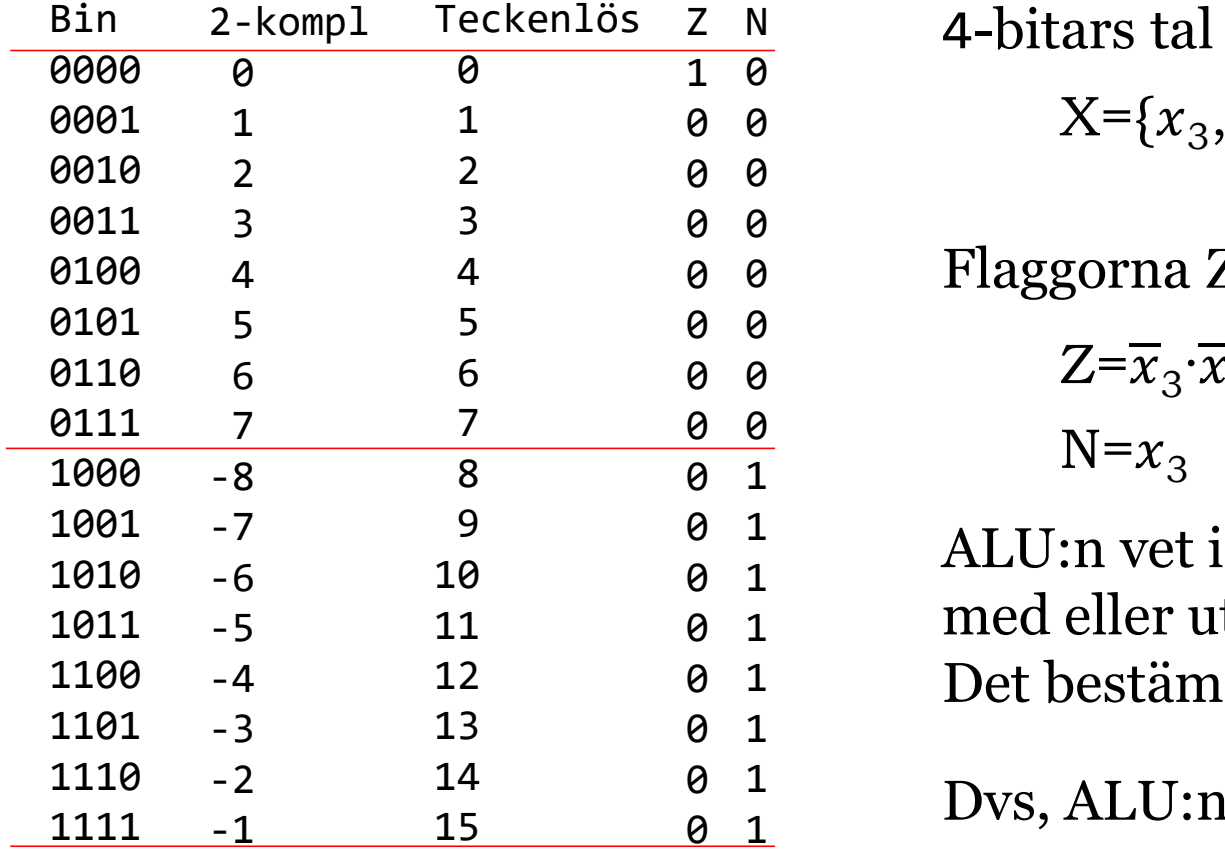

Teckenlös Z N 4-bitars tal X: 1 0 

$$
8 \quad 0 \quad X = \{x_3, x_2, x_1, x_0\}
$$

 0 Flaggorna Z och N:

$$
\begin{array}{ll}\n\mathbf{0} & \mathbf{0} \\
\mathbf{0} & \mathbf{0} \\
\mathbf{0} & \mathbf{0} \\
\mathbf{0} & \mathbf{1}\n\end{array}\n\qquad\n\begin{array}{l}\n\mathbf{Z} = \overline{x}_3 \cdot \overline{x}_2 \cdot \overline{x}_1 \cdot \overline{x}_0 \\
\mathbf{N} = x_3\n\end{array}
$$

 $\frac{1}{2}$  ALU:n vet inte om talet X är  $\begin{matrix} 0 & 1 \end{matrix}$   $\begin{matrix} 1110 \cdot 11 \\ 1 \cdot 11 \end{matrix}$  $\mathfrak{g}_{1}$  med eller 1 Det bestämmer programmeraren. med eller utan tecken.

 $\begin{matrix}\n0 & 1\n\end{matrix}$   $\begin{matrix}\n\mathbf{D}_{\mathbf{V}G} & \mathbf{A} \mathbf{I} \mathbf{I}\n\end{matrix}$  $\frac{0}{0}$   $\frac{1}{0}$   $\frac{1}{0}$   $1 \qquad \qquad$  Dyc Allen  $1 \quad \nu \nu$ ,  $1 \nu \nu \nu$ Dvs, ALU:n gör alltid på samma sätt.

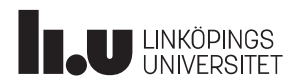

#### Bin 2-kompl 0000 0001 1 1 0010 2 2 0011 3 3 0100 4 4 0101 5 5 0110 6 6 0111 7 7 1000 -8 8 1001 -7 9 1010 -6 10 1011 -5 11 1100 -4 12 1101 -3 13 1110 -2 14 1111 -1 15 Teckenlös 0 1 2 3 4 5 6 7 -8 -7 -6 -5  $-4$  12 -3  $-2$  14  $-1$  15 Teckenlös Talcirkeln: add medurs, sub moturs  $\overline{\mathbf{0}}$ 1 C 1-ställs när man 2 passerar röda linjen 3 från  $15\rightarrow 0$  (vid add), 4 eller  $0 \rightarrow 15$  (vid sub). 5 6 V 1-ställs när man passerar röda linjen 7 från 7 $\rightarrow$ -8 eller -8 $\rightarrow$ 7 (vid add med lika tecken eller sub med olika tecken). 10 11 C har bara betydelse för tal utan tecken. 12  $+\qquad 1$ 13 V har bara betydelse för tal med tecken. **14**  $\frac{+}{3}$ 15 **dition, subtraktion, flaggor C och \**<br>
Talcirkeln: add medurs, sub moturs<br> **c** 1-ställs när man<br>
passerar röda linjen<br>
från 15->0 (vid add),<br>
eller 0->15 (vid sub).<br> **v** 1-ställs när man passerar röda linjen<br>
från 7->-8 **Subtraktion, flaggor C och V**<br>
Talcirkeln: add medurs, sub moturs<br> **C** 1-ställs när man<br>
passerar röda linjen<br>
från 15-90 (vid add),<br>
eller 0-915 (vid sub).<br> **V** 1-ställs när man passerar röda linjen<br>
från 7-9-8 eller -8 It's narr mann<br>
ar röda linjen<br>  $\rightarrow$  0 (vid add),<br>  $\rightarrow$  15 (vid sub).<br>
Ils när man passerar röda linjen<br>  $\rightarrow$ -8 eller -8- $\rightarrow$ 7<br>
1 med lika tecken<br>
b med olika tecken).<br>
anna betydelse för tal utan tecken.<br>  $\rightarrow$  1  $\rightarrow$  1 <sup>0</sup> <sup>1</sup> 2 3 4 5 6 7 8 9 10 11 12 13 14 15

#### 2-komplementstal : Addition, subtraktion, flaggor C och V

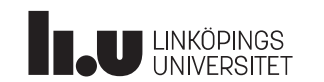

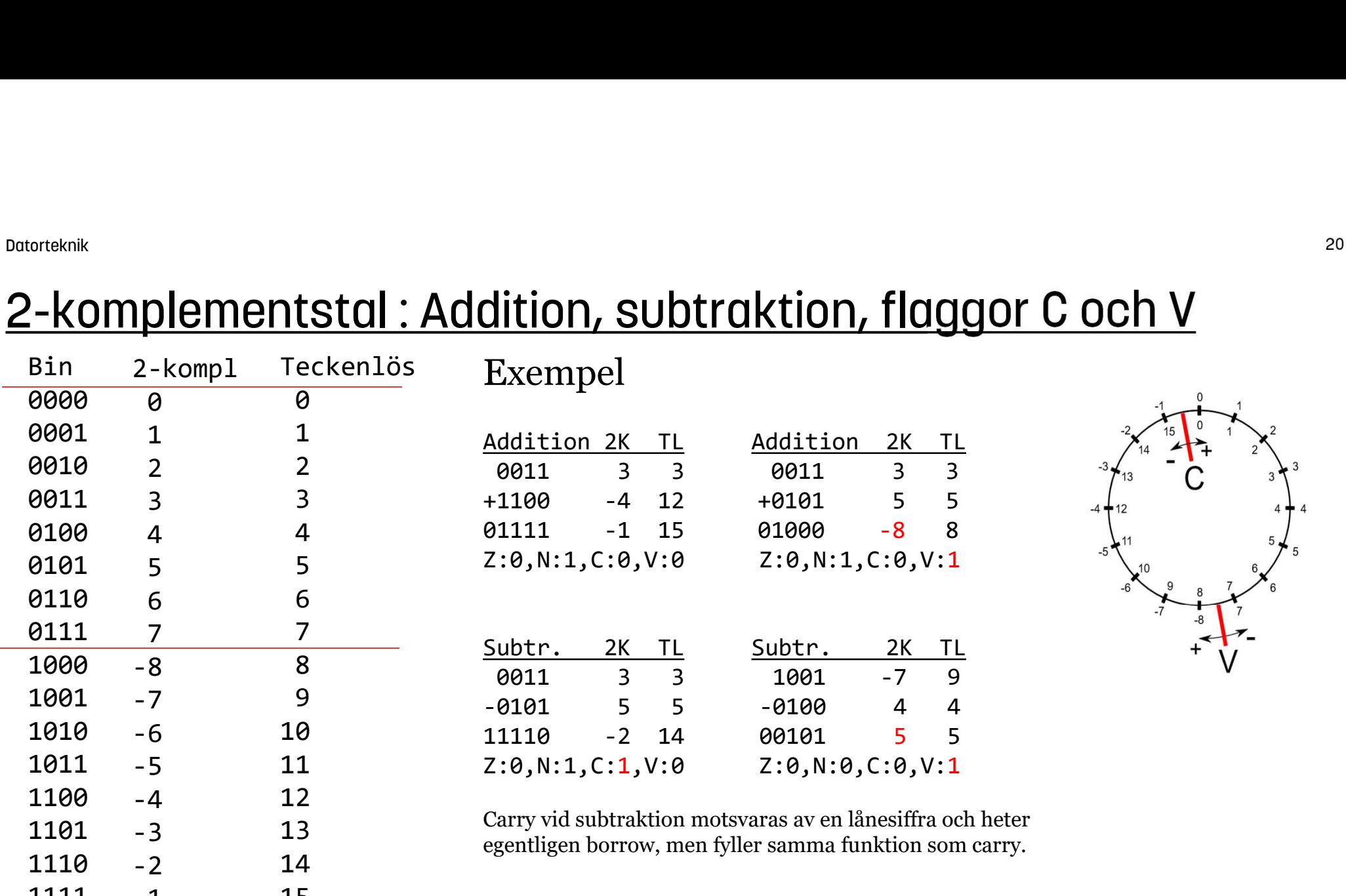

15 and the set of the set of the set of the set of the set of the set of the set of the set of the set of the set of the set of the set of the set of the set of the set of the set of the set of the set of the set of the se

### 2-komplementstal : Addition, subtraktion, flaggor C och V

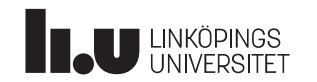

1111 -1 15

 $-1$  15

## Hårdvara : Addition, flaggor C och V

Hårdvara för att addera kan byggas med hjälp av en fulladderare. Den summerar de inkommande bitarna x och y, samt  $c_{in}$  till  $c_{ut}$  och s. Kort sagt summeras antal inkommande 1:or.

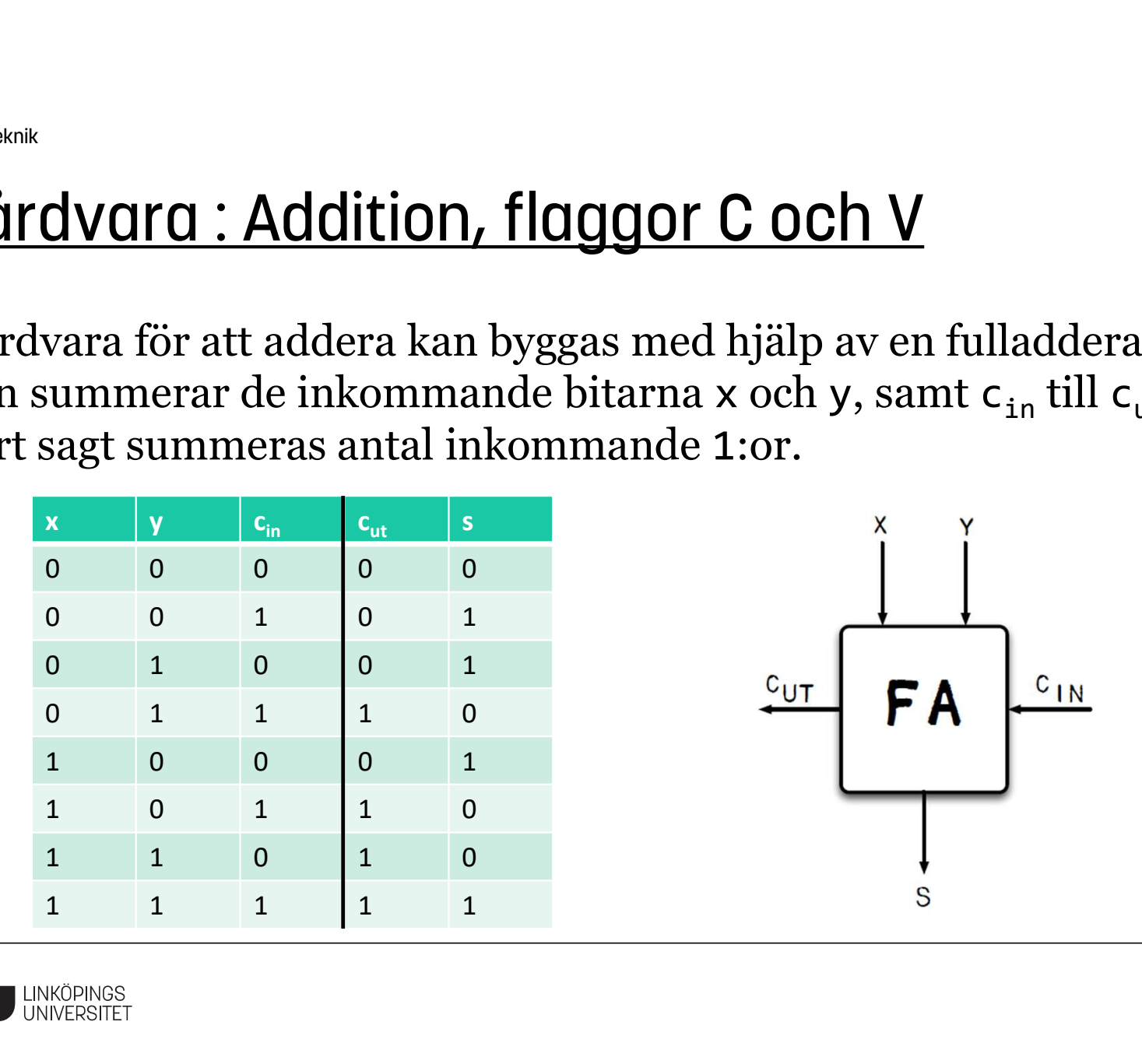

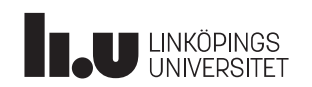

## Hårdvara : Addition, flaggor C och V

För flera bitar så kaskadkopplas flera fulladderare, t ex en 4-bitars:

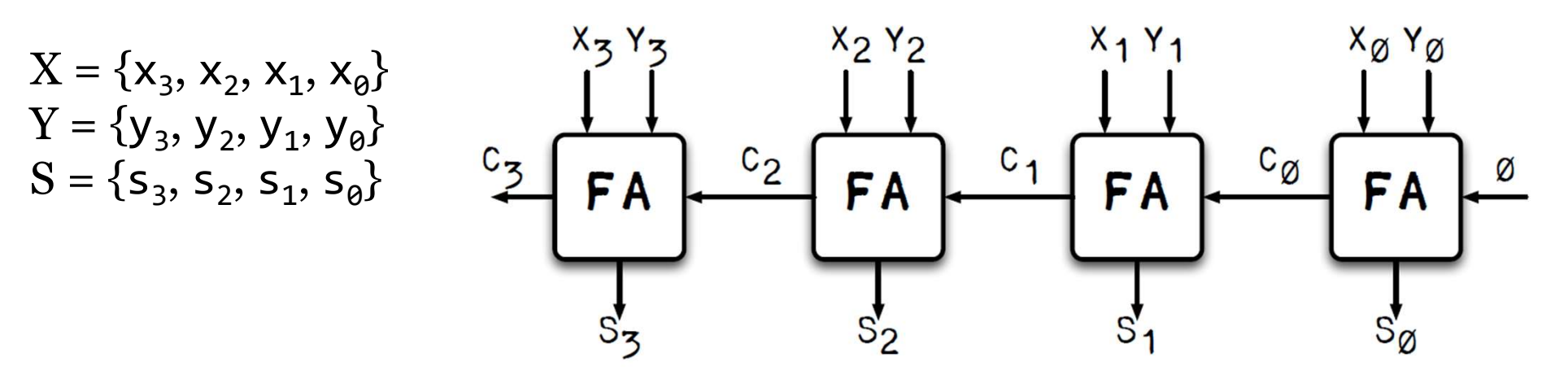

Ingående carry ( $c_{in}$  längst till höger) är 0. I annat fall skulle vi beräkna X+Y+1. Utgående carry är nu  $\mathsf{c}_{\mathsf{3}}$  längst till vänster.

Observera, att konstruktionen fungerar både för teckenlösa tal och 2-komplementstal.

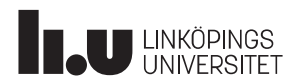

## Hårdvara : Addition, flaggor C och V

#### Hur detekteras overflow (V), spill? När addition av tal med lika tecken, byter tecken.

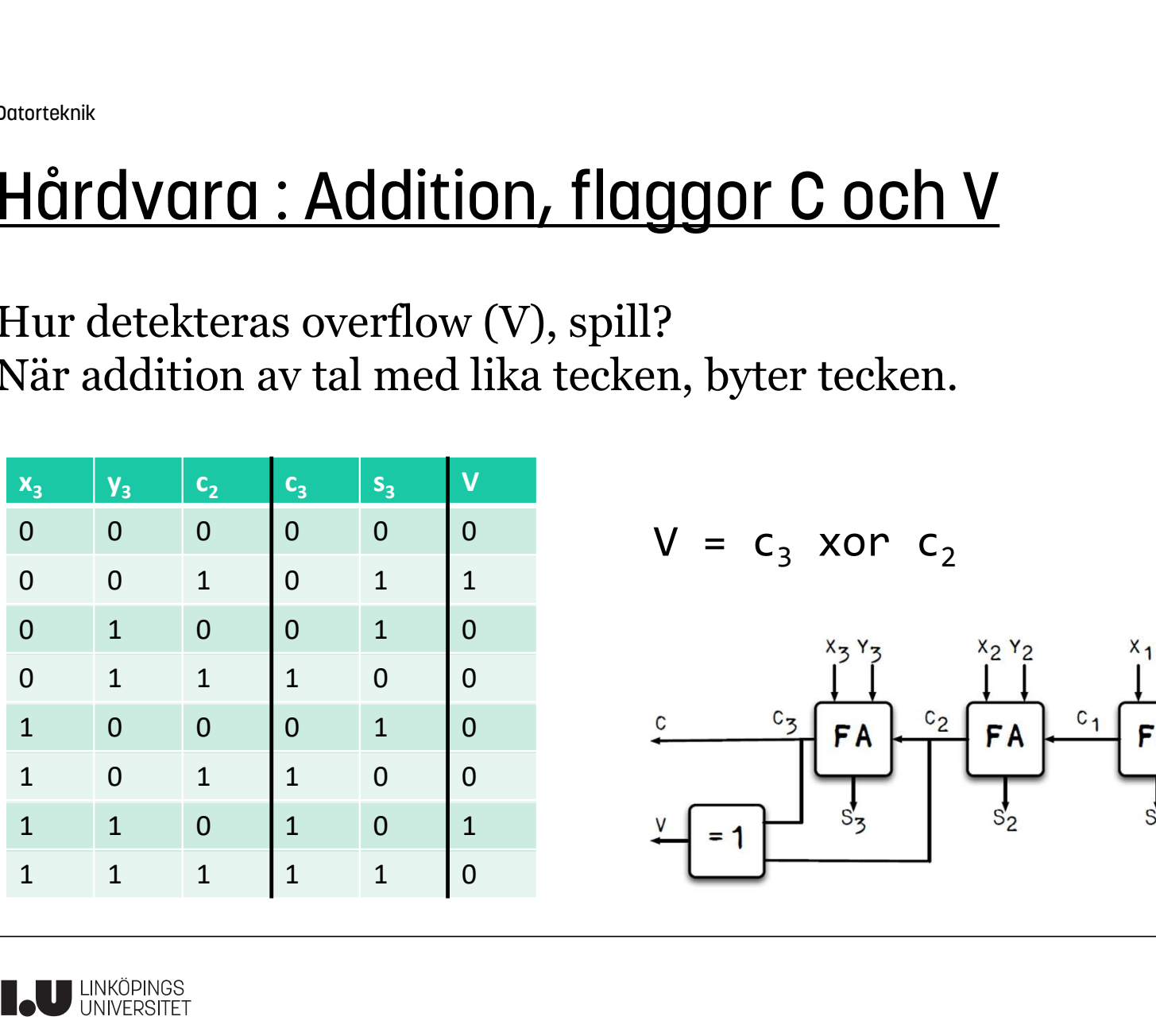

$$
V = c_3 \text{ xor } c_2
$$

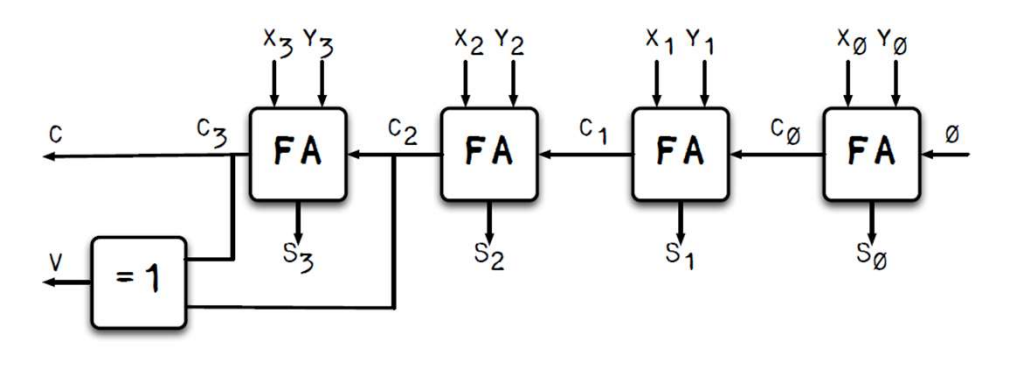

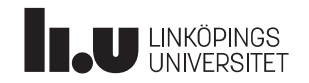

# Hårdvara : Addition och subtraktion, flaggor C och V DOUTOTERVINK<br> **Hårdvara : Addition och subtraktion, '**<br>
Subtraktion då?<br>
X – Y = X + (-Y) = X +  $\overline{Y}$  + 1<br>
Det behövs en styrbar inverterare,<br>
dvs en xor-grind:

Subtraktion då?<br> $X - Y = X + (-Y) = X + \overline{Y} + 1$ 

Det behövs en styrbar inverterare, dvs en xor-grind:

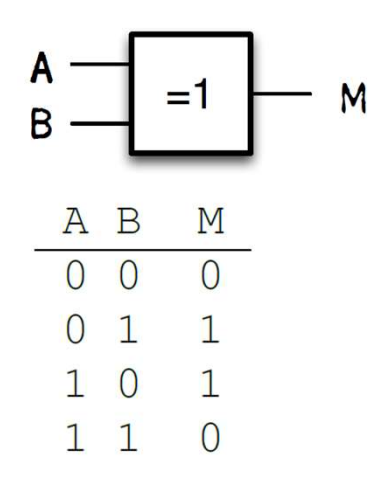

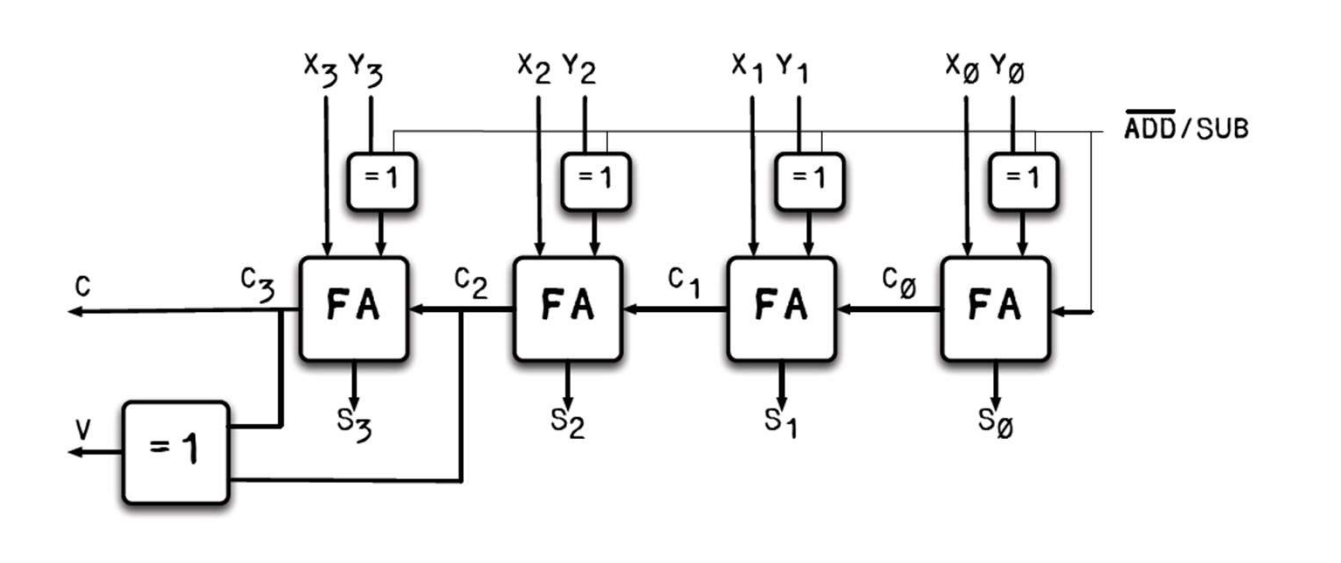

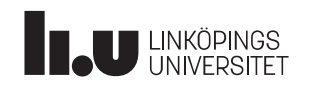

## Fixtal

Hur representerar datorn tal med decimaler? Vad händer när ett tal shiftas åt höger (delas med 2):

C

 $2^7$   $2^6$   $2^5$   $2^4$   $2^3$   $2^2$   $2^1$   $2^0$   $2^{-1}$ 1  $2^{\theta}$  2<sup>-1</sup> Minst signifikant bit åker ut i carry, och är värd ½ = 2 $^{\text{-1}}$ -1

Det blir en "decimalpunkt" mellan registret och carry-biten, men i princip kan decimalpunkten placeras var som helst, bara den har en fix position i hela talsystemet. T ex: <sup>1</sup> 0 1 1 <sup>1</sup> <sup>0</sup> <sup>1</sup> <sup>1</sup> = 23

```
2^3 2^2 2^1 2^0 2^{-1} 2^{-2} 2^{-3} 2^{-4}-3 2-4+ 2^{1} + 2^{0} + 2^{1} + 2^{3} + 2^{4} = 11.6875
```
-1

Det är då ett fixtal och kan göras beräkningar med precis som tidigare. Enbart tolkningen gör det till ett fixtal.

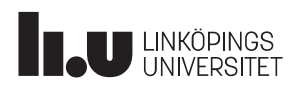

## Flyttal

Hos ett flyttal hamnar decimalpunkten på olika platser beroende på talets storlek. Dvs, decimalpunkten flyter omkring.

Ett decimaltal, t ex  $0.15625 = 1.5625*10^{-1}$ , och 1.5625 kallas mantissa och -1 kallas exponent. Talet kan lagras med basen 2 enligt mantissa\*2<sup>exponent</sup>, men då med andra värden på mantissa och exponent (anpassade till basen 2), och enligt en viss standard. T ex för ett 32-bitars flyttal: **yttal**<br>
os ett flyttal hamnar decimalpunkten på olika platser beroende på talets storlek.<br>
s, decimalpunkten *flyter omkring*.<br>
t decimaltal, t ex 0.15625 = 1.5625\*10<sup>-1</sup>, och 1.5625 kallas mantissa och -1<br>
ellas exponen **Exponent 19 bit to the sum of the sum of the set of the set of the set of the set of the set of the set of the set of the set of the set of the set of the set of the set of the set of the set of the set of the set of the** 

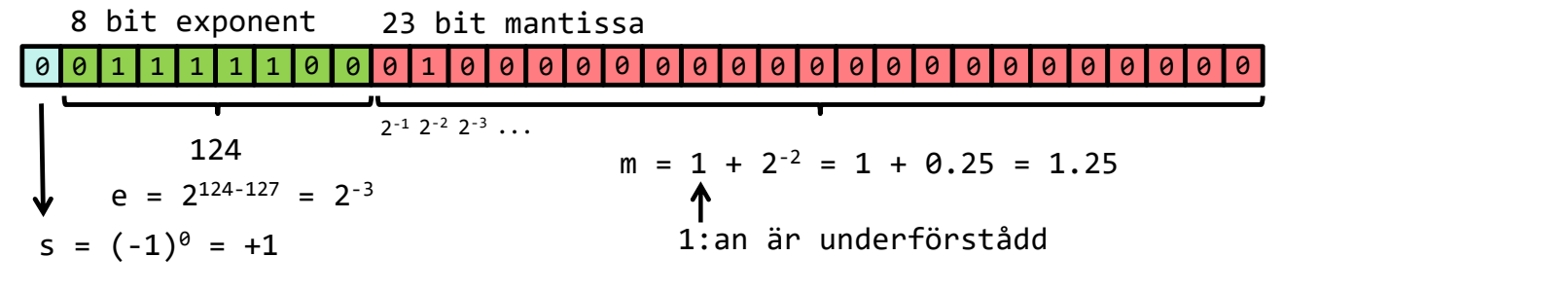

Värdet :  $s*m*e = (+1) * 1.25 * 2^{-3} = 0.15625$ 

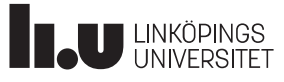

## Tid för Frågor

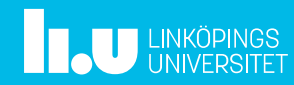

## Anders Nilsson

www.liu.se

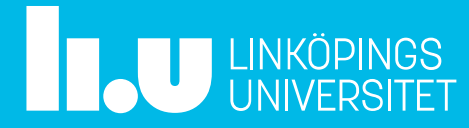